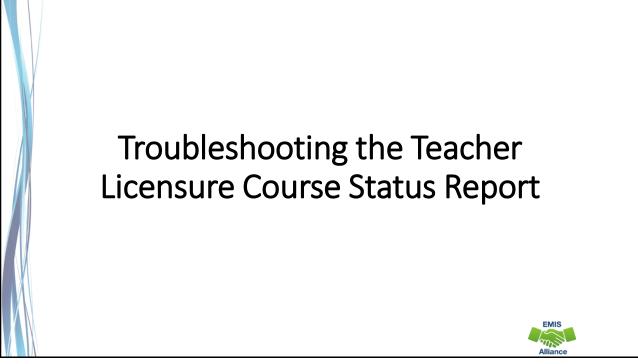

The Department of Education and Workforce funds development of EMIS training materials as part of the EMIS Alliance grant. There is an expectation that ITCs will utilize these materials in training provided to your districts. That said, there are restrictions on use of the EMIS Alliance materials as follows: Materials developed as part of the EMIS Alliance program must be provided <u>at no cost</u> to your training participants. If you utilize the EMIS Alliance training materials – in whole or in part – you must <u>not</u> charge participants a fee to attend the class where the materials are used. Likewise, you may <u>not</u> use the materials or any portion thereof in any event where a fee is charged to attend. Exceptions must be approved in writing by the Department of Education and Workforce in advance of scheduling/promoting any event which may violate these restrictions.

Questions regarding appropriate use of EMIS Alliance materials, or requests for exception to the restrictions noted above, should be directed to Melissa Hennon [Melissa.Hennon@education.ohio.gov].

# <section-header><section-header><section-header><section-header><list-item><list-item>

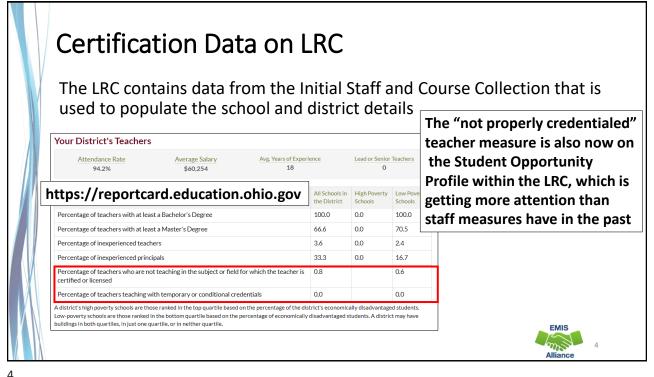

# ESSA State Licensure Assurances Report

- Reflects the State certification and licensure determination for each core academic course, building, and teacher from the TLCS report
  - ESSA requires schools and programs receiving Title I funds to ensure that all teachers and paraprofessionals working in a program supported with these funds meet applicable state certification and licensure requirements
  - Finalized with the close of Initial Staff and Course (No Appeal)
    - Be sure to verify the TLCS report before the collection closes!
  - Arrived as a *Received* file in FY23 in January and February of 2023
    - 20##L\_PRIN\_ESSA\_Licensure\_Assurances\_<file date>.pdf

5

• Be sure to report correct credential IDs and staff names and question when either does not appear correctly on any of your reports

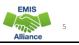

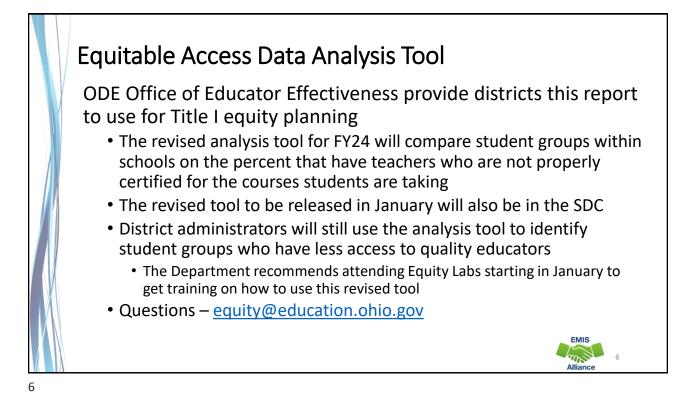

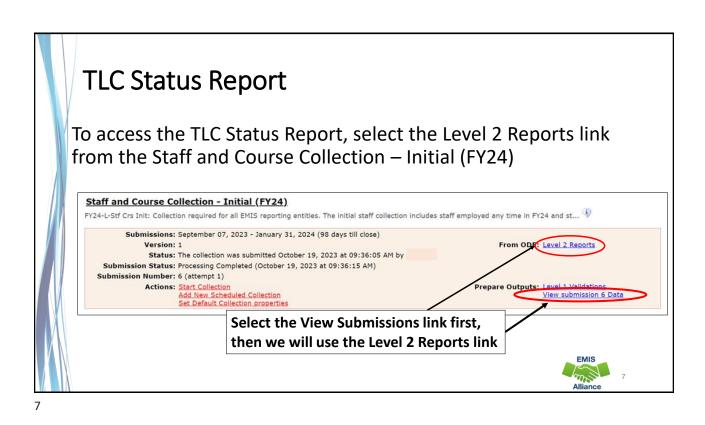

|  | View Submission Data > (<br>Verify data in the Initial Staff and |         |            |       |         |           | / Data            |
|--|------------------------------------------------------------------|---------|------------|-------|---------|-----------|-------------------|
|  | Generate Review Data                                             | Su      | bmission : | 22    |         |           | nvalid records    |
|  | File Incorrect data = Incorrect TLC Report                       | Valid   | Invalid    | Total | , 、 tha | it need t | o be corrected?   |
|  | Career-Technical_Education_Correlated_Class_Record_(CV).csv      | 0       | 0          | •     | Rev     | view Lev  | el 1 Validations. |
|  | Contract_Only_Staff_Record_(CC).csv                              | 0       | 0          | 1     | 0       | 0 0       |                   |
|  | Contractor Staff Employment Record (CJ).csv                      | 0       | 0 /        | 0     | 0       | Are th    | ere Excluded      |
|  | Course Master Record (CN).csv                                    | 1809    | 10         | 1819  | 1795    |           |                   |
|  | Excluded Records.csv                                             |         |            | 1449  | ſ       | Record    | ds that are       |
|  | Mapped Classroom Code Record (CM).csv                            | 0       | 0          | 0     | 0       | prevei    | nting data        |
|  | Staff Course Record (CU).csv                                     | 1847    | 10         | 1857  | 1833    | from k    | peing reported?   |
|  | Staff Demographic Record (CI).csy                                | 630     | 9          | 639   | 629     | 10 630    |                   |
|  | Staff Employment_Record_(CK).csy                                 | 780     | 14         | 794   | 779     | Are th    | ere missing       |
|  | Staff_Missing_Override_Record_(CP),csv                           | 0       | 0          | 0     |         | staff r   | ecords?           |
|  | Staff_Missing_Overnde_record_(CP).csv                            |         |            | 46    |         | 0         |                   |
|  |                                                                  | 0       | 0          | 0     | 1 0     | 0 0       | -                 |
|  | Staff Summer Employment Separation Record (CL).csv               | 31706   | 123        | 31829 | 1 31513 | 281 31794 | EMIS              |
|  | Student_Course_Record_(GN).csv Total counts                      |         |            | 88433 | 36549   | 358 36907 | Some Sales        |
|  |                                                                  | . 30//2 | 100        | 0433  | 1 20249 | 330 30907 | Alliance          |

| Davton Data Collector                                                                                         | tion Status Submissions Progre                                                                                     | ess Reports Archives Messages F                                                           | Resources Preferences                                          | D                                                                                                    |
|----------------------------------------------------------------------------------------------------|----------------------------------------------------------------------------------------------------|-------------------------------------------------------------------------------------------|----------------------------------------------------------------|----------------------------------------------------------------------------------------------------|
| Level 2 Reports                                                                                               |                                                                                                    |                                                                                           |                                                                |                                                                                                    |
|                                                                                                    |                                                                                                    | Data Feedback Reports and Fil                                                             |                                                                |                                                                                                    |
|                                                                                                    | Pre-Submission to ODE                                                                                              |                                                                                           | and Processing by ODE<br>el 2 Details   Received Files Details |                                                                                                    |
|                                                                                                    |                                                                                                    | Level 2 Details                                                                           |                                                                |                                                                                                    |
|                                                                                                    |                                                                                                    | nerate the list of Level 2 reports matching<br>a single LEA and a single Collection Reque | these criteria. To see the option to Generate a                | single .zip file for all                                                                              |
| Filter Options                                                                                                |                                                                                                    | e chighe carrier o offigire concettori ricqui                                             |                                                                |                                                                                                    |
| LEA: Use IRN below                                                                                            | Collection Request: FY24-L-                                                                                        | -Stf Crs Init   Data Set:                                                                 | School Year: All V Catego                                      | ory: All 🗸                                                                                            |
| LEA IRN: Processed o                                                                                          | Report Name: (TLCS-(<br>n or after: (mm/do/7777)                                                                   | 001) Teacher Licenst ✓ Last Activity Within:<br>Last Updated on or after:                 |                                                                | ns                                                                                                    |
|                                                                                                    | Data Only: Exclude reports with 0 rows                                                                             | Report Name includes:                                                                     | · · · · · · · · · · · · · · · · · · ·                          |                                                                                                    |
| With                                                                                                    | Sata Only. D Exclude reports with 0 rows                                                                           |                                                                                           |                                                                |                                                                                                    |
| Display Options                                                                                               |                                                                                                    |                                                                                           | Verify that filters                                            | are correct                                                                                           |
| Display Options<br>Group By:                                                                                  | Collection Request O LEA O Level 2 Repo                                                                            | ort O Category O Data Set O None<br>CSV by Other Field (see Field Name in the table bel   | -                                                              |                                                                                                    |
| Display Options<br>Group By:                                                                                  | Collection Request O LEA O Level 2 Repo<br>HTML                                                                    |                                                                                           |                                                                |                                                                                                    |
| Display Options<br>Group By:<br>File Format:                                                                  | Collection Request O LEA O Level 2 Repc<br>NTML  CSV Dy Building IRN O                                             |                                                                                           | then select "Show                                              | W Reports"                                                                                            |
| Display Options<br>Group By:<br>File Format:<br>Show Reports<br>Show Reports<br>Collection Request / Report N | Collection Request O LEA O Level 2 Report<br>NTML  CSV O CSV by Building IRN O<br>Reset Date textboxes<br>arme LEA |                                                                                           | then select "Show                                              | (Total Count: 40)<br>(Total Count: 40)<br>(Total Count: 40)<br>(Total Count: 40)<br>(Total Count: 40) |
| Display Options<br>Group By:<br>File Format:<br>Show Reports Defaults                                         | Collection Request O LEA O Level 2 Report<br>NTML  CSV O CSV by Building IRN O<br>Reset Date textboxes<br>arme LEA | CSV by Other Field (see Field Name in the table bel                                       | Data Field<br>Set Name Process Date Last Upd D                 | (Total Count: 40)                                                                                     |

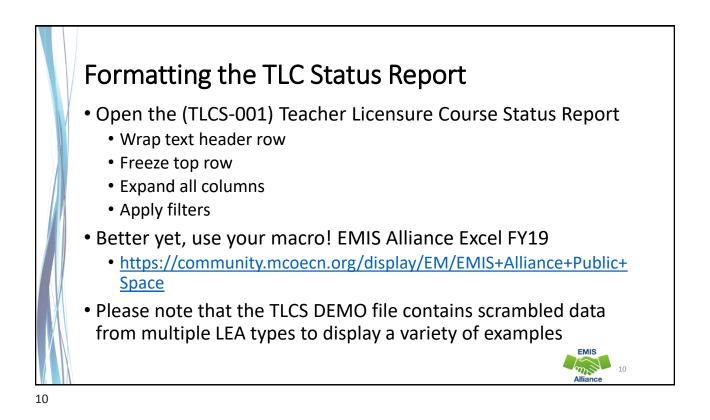

The TLC Status Report is updated nightly and should be reviewed throughout the Initial Staff and Course Collection. Data on your report could appear based on another entity's reporting, so review the report even when you are not reporting any changes.

- Are you using the most recent version of the report?
- Have you corrected Level 1 Validation errors, excluded records, and missing staff?
- Are you able to open and format your TLC Status report?

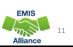

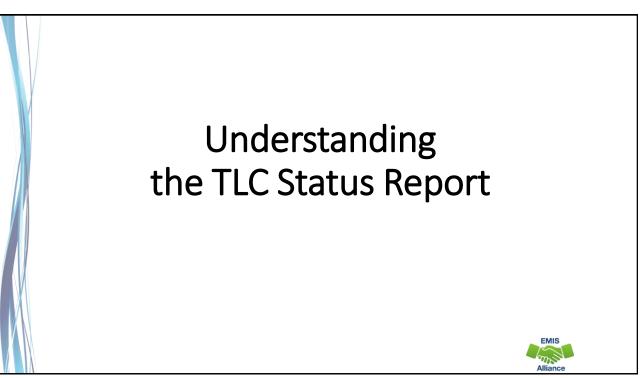

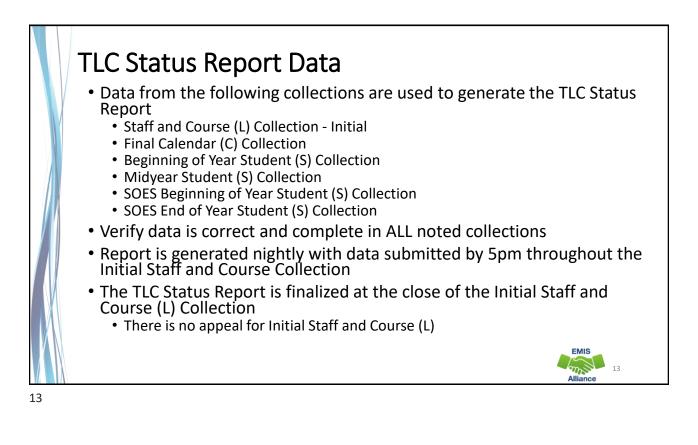

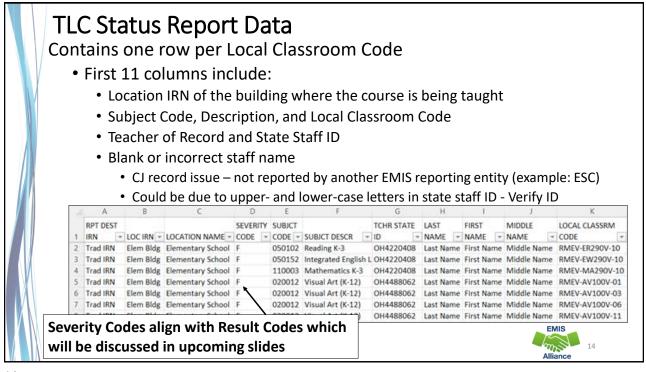

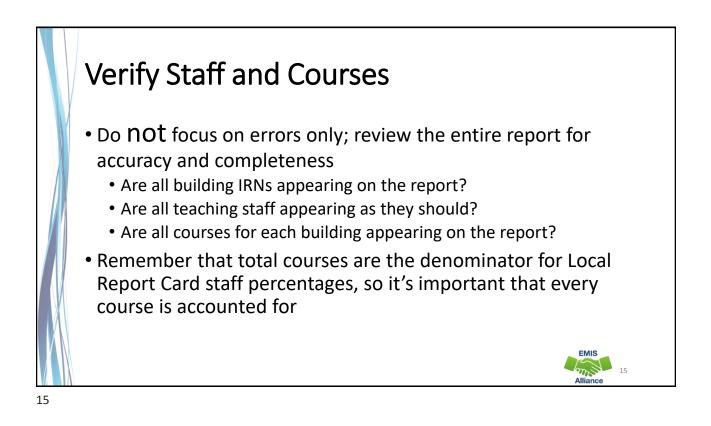

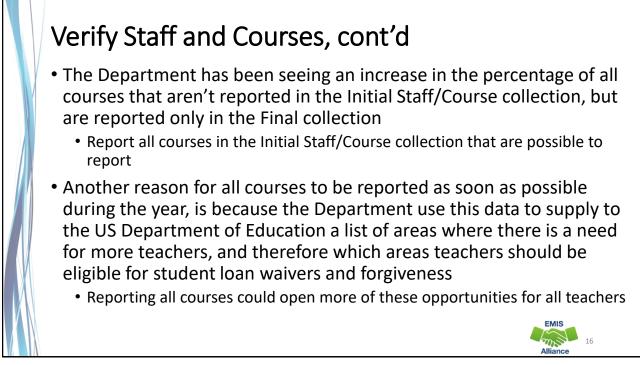

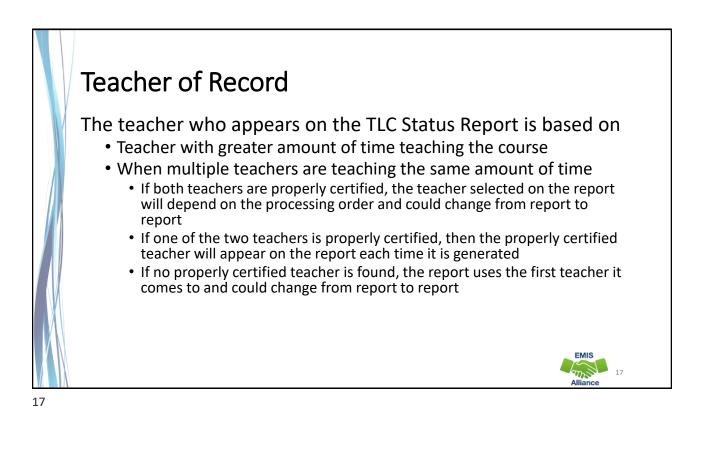

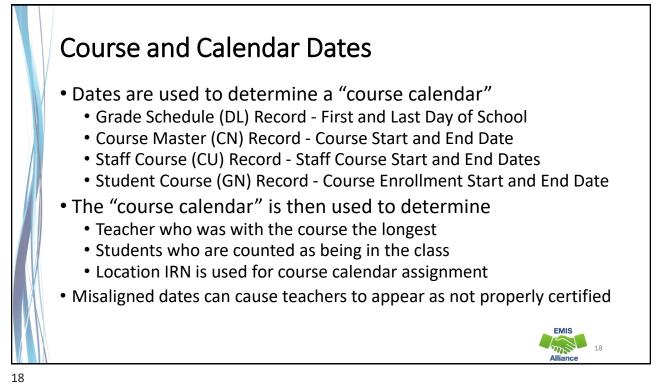

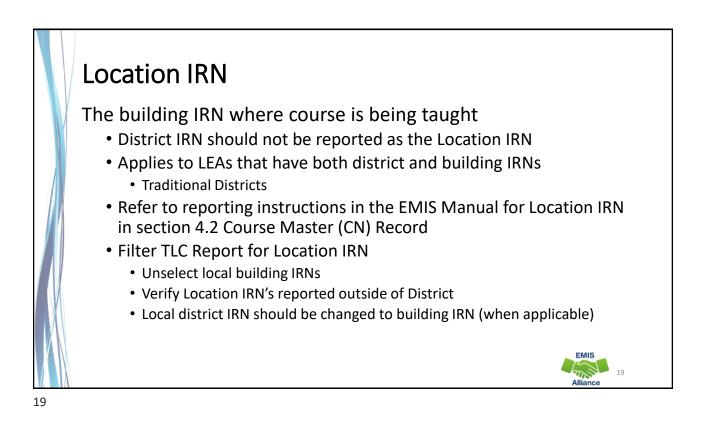

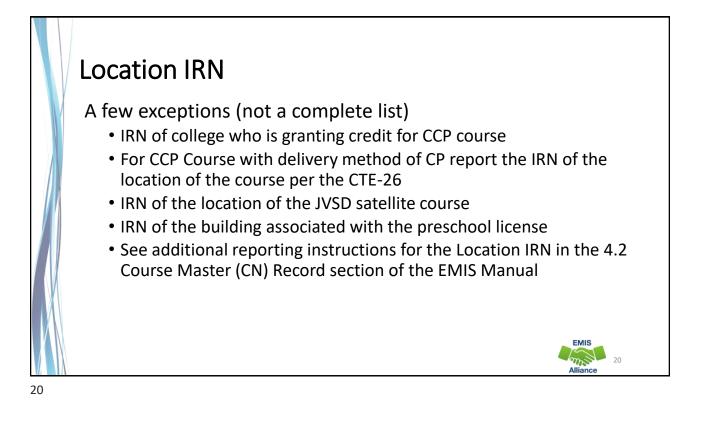

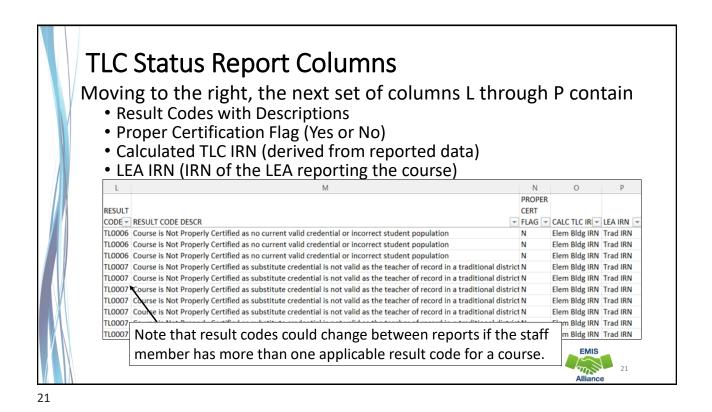

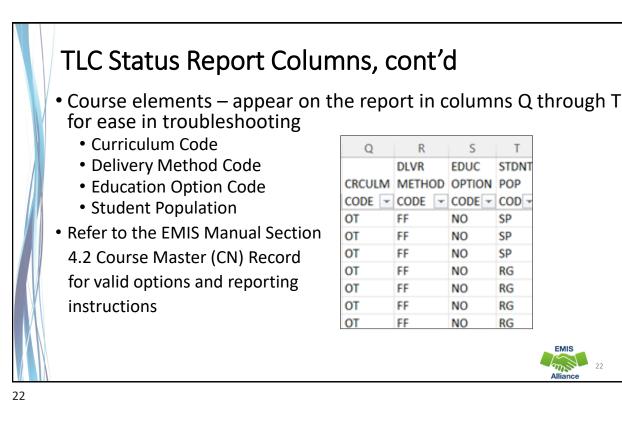

# Special Ed vs Regular Student Population

Student population is reported based on the content of the course

- If the content was modified for a special education population, report with an SE student population
  - Teacher must hold a special education license to appear as properly certified to teach a course with a student population of SE
- If the content is not modified for special education population, report with an RG student population
  - Teacher must hold an appropriate regular education license to appear as properly certified to teach a course with a student population of RG

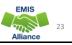

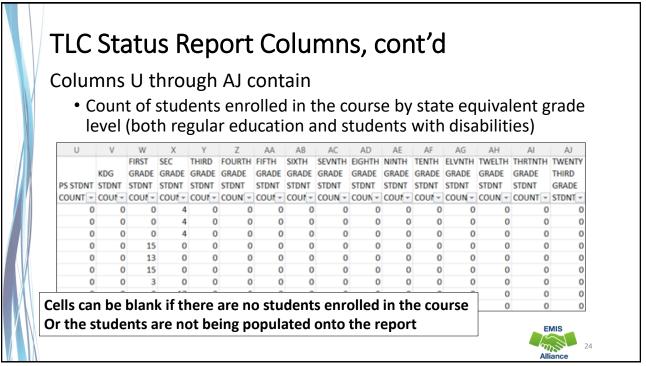

| Colu          | ımn                                                                   |                                                                  | V + h                                                                            | rough AQ contain                                                                                                    |                                                                                                    |                                                           |          |             |      |  |  |
|---------------|-----------------------------------------------------------------------|------------------------------------------------------------------|----------------------------------------------------------------------------------|----------------------------------------------------------------------------------------------------|----------------------------------------------------------------------------------------------------|-----------------------------------------------------------|----------|-------------|------|--|--|
| COIC          |                                                                       |                                                                  | <b>AN II</b>                                                                     | nrolign au contain                                                                                                    | 1                                                                                                    |                                                           |          |             |      |  |  |
| <b>3</b>      |                                                                       |                                                                  |                                                                                  |                                                                                                    |                                                                                                    |                                                           |          |             |      |  |  |
| ٠             | Cou                                                                   | nts                                                              | of stu                                                                           | students with disabilities and the percentage of those students                                                                                                    |                                                                                                    |                                                           |          |             |      |  |  |
| in the course |                                                                       |                                                                  |                                                                                  |                                                                                                    |                                                                                                    |                                                           |          |             |      |  |  |
|               | mu                                                                    | ie c                                                             | ourse                                                                            | 2                                                                                                    |                                                                                                    |                                                           |          |             |      |  |  |
| •             | Cred                                                                  | lont                                                             | tial C                                                                           | ourse Disability Indicat                                                                                                    | tor Cod                                                                                                    |                                                           | ith D    | ascrin      | tion |  |  |
|               | cret                                                                  | Jen                                                              |                                                                                  | ourse Disability multa                                                                                                    |                                                                                                    |                                                           |          | escrip      |      |  |  |
| •             | Ren                                                                   | orte                                                             | IT he                                                                            | C IRN, Check Type Cod                                                                                                    | e and F                                                                                                    | ٥ro                                                       | /ider I  | RN          |      |  |  |
|               | ncp                                                                   |                                                                  |                                                                                  | e may eneck type cou                                                                                                    | c unu i                                                                                                    | 101                                                       | nucri    |             |      |  |  |
|               |                                                                       |                                                                  |                                                                                  |                                                                                                    |                                                                                                    |                                                           |          |             |      |  |  |
|               | AK                                                                    | AL                                                               | AM                                                                               | AN                                                                                                    | AO                                                                                                    | AP                                                        | AQ       | ]           |      |  |  |
|               | AK                                                                    | AL                                                               | AM<br>CRED                                                                       | AN                                                                                                    | AO                                                                                                    | AP                                                        | AQ       | ]           |      |  |  |
|               |                                                                       |                                                                  |                                                                                  | AN                                                                                                    | AO                                                                                                    | АР<br>СНЕСК                                               |          |             |      |  |  |
|               | DISAB<br>STDNT                                                        | TOTAL<br>DISAB                                                   | CRED<br>COURSE<br>DISAB                                                          |                                                                                                    |                                                                                                    | СНЕСК<br>ТҮРЕ                                             | :        |             |      |  |  |
|               | DISAB<br>STDNT                                                        | TOTAL<br>DISAB<br>PCT 👻                                          | CRED<br>COURSE<br>DISAB<br>IND COL -                                             | CRED COURSE DISAB IND DESCR                                                                                                    | RPTD TLC IR -                                                                                                    | CHECK<br>TYPE<br>COD(+                                    | PRVDR IR |             |      |  |  |
|               | DISAB<br>STDNT                                                        | TOTAL<br>DISAB<br>PCT -<br>100                                   | CRED<br>COURSE<br>DISAB<br>IND COE -<br>A                                        | CRED COURSE DISAB IND DESCR -<br>Student Population of DP or SP. More than 50%                                                                                                    | RPTD TLC IR +<br>Elem Bldg IRN                                                                                      | CHECK<br>TYPE<br>COD(+<br>S                               | PRVDR IR |             |      |  |  |
|               | DISAB<br>STDNT                                                        | TOTAL<br>DISAB<br>PCT -<br>100<br>100                            | CRED<br>COURSE<br>DISAB<br>IND COE -<br>A<br>A                                   | CRED COURSE DISAB IND DESCR -<br>Student Population of DP or SP. More than 50%<br>Student Population of DP or SP. More than 50%                                                                                                    | RPTD TLC IR +<br>Elem Bldg IRN<br>Elem Bldg IRN                                                                     | CHECK<br>TYPE<br>CODI =<br>S<br>S                         | PRVDR IR | -<br>       |      |  |  |
|               | DISAB<br>STDNT<br>COUL ~<br>4<br>4<br>4                               | TOTAL<br>DISAB<br>PCT -<br>100<br>100<br>100                     | CRED<br>COURSE<br>DISAB<br>IND COE -<br>A<br>A<br>A                              | CRED COURSE DISAB IND DESCR -<br>Student Population of DP or SP. More than 50%<br>Student Population of DP or SP. More than 50%                                                                                                    | RPTD TLC IR<br>Elem Bidg IRN<br>Elem Bidg IRN<br>Elem Bidg IRN                                                      | CHECK<br>TYPE<br>CODI =<br>S<br>S<br>S                    | PRVDR IR | -           |      |  |  |
|               | DISAB<br>STDNT<br>COUL -<br>4<br>4<br>4<br>4                          | TOTAL<br>DISAB<br>PCT -<br>100<br>100<br>100<br>26.67            | CRED<br>COURSE<br>DISAB<br>IND CO[ ~<br>A<br>A<br>A<br>Z                         | CRED COURSE DISAB IND DESCR -<br>Student Population of DP or SP. More than 50%<br>Student Population of DP or SP. More than 50%<br>Student Population of DP or SP. More than 50%<br>Student Population of PR or RG.                    | RPTD TLC IR<br>Elem Bidg IRN<br>Elem Bidg IRN<br>Elem Bidg IRN<br>Elem Bidg IRN<br>Elem Bidg IRN                    | CHECK<br>TYPE<br>CODI =<br>S<br>S<br>S<br>R               | PRVDR IR | -<br>-<br>- |      |  |  |
|               | DISAB<br>STDNT<br>COUT -<br>4<br>4<br>4<br>4<br>4<br>4                | TOTAL<br>DISAB<br>PCT -<br>100<br>100<br>26.67<br>30.77          | CRED<br>COURSE<br>DISAB<br>IND COL ~<br>A<br>A<br>A<br>Z<br>Z                    | CRED COURSE DISAB IND DESCR -<br>Student Population of DP or SP. More than 50%<br>Student Population of DP or SP. More than 50%<br>Student Population of DP or SP. More than 50%<br>Student Population of PR or RG.                    | RPTD TLC IR -<br>Elem Bidg IRN<br>Elem Bidg IRN<br>Elem Bidg IRN<br>Elem Bidg IRN<br>Elem Bidg IRN                  | CHECK<br>TYPE<br>CODI-<br>S<br>S<br>S<br>R<br>R<br>R      | PRVDR IR | -           |      |  |  |
|               | DISAB<br>STDNT<br>COUT -<br>4<br>4<br>4<br>4<br>4<br>4                | TOTAL<br>DISAB<br>PCT -<br>100<br>100<br>26.67<br>30.77<br>26.67 | CRED<br>COURSE<br>DISAB<br>IND CO[ ~<br>A<br>A<br>A<br>Z<br>Z<br>Z<br>Z          | CRED COURSE DISAB IND DESCR<br>Student Population of DP or SP. More than 50%<br>Student Population of DP or SP. More than 50%<br>Student Population of PR or RG.<br>Student Population of PR or RG.<br>Student Population of PR or RG. | RPTD TLC IR -<br>Elem Bldg IRN<br>Elem Bldg IRN<br>Elem Bldg IRN<br>Elem Bldg IRN<br>Elem Bldg IRN<br>Elem Bldg IRN | CHECK<br>TYPE<br>COD<br>S<br>S<br>R<br>R<br>R<br>R        | PRVDR IR | -           |      |  |  |
|               | DISAB<br>STDNT<br>COUT -<br>4<br>4<br>4<br>4<br>4<br>4<br>4<br>4<br>3 | TOTAL<br>DISAB<br>PCT -<br>100<br>100<br>26.67<br>30.77          | CRED<br>COURSE<br>DISAB<br>IND CO[~<br>A<br>A<br>A<br>Z<br>Z<br>Z<br>Z<br>Z<br>Z | CRED COURSE DISAB IND DESCR -<br>Student Population of DP or SP. More than 50%<br>Student Population of DP or SP. More than 50%<br>Student Population of DP or SP. More than 50%<br>Student Population of PR or RG.                    | RPTD TLC IR -<br>Elem Bidg IRN<br>Elem Bidg IRN<br>Elem Bidg IRN<br>Elem Bidg IRN<br>Elem Bidg IRN                  | CHECK<br>TYPE<br>COD =<br>S<br>S<br>R<br>R<br>R<br>R<br>R | PRVDR IR |             |      |  |  |

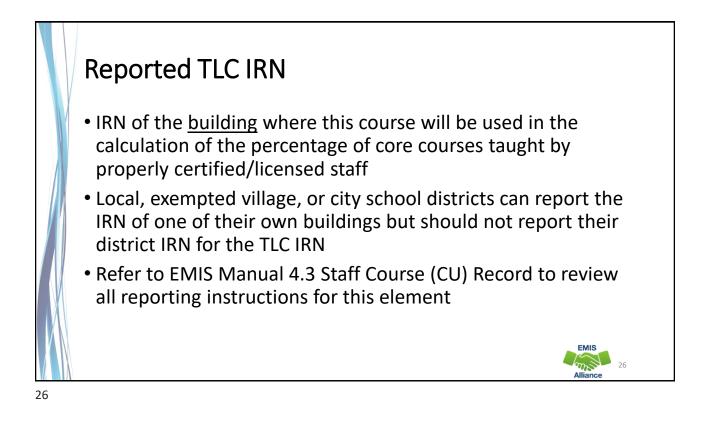

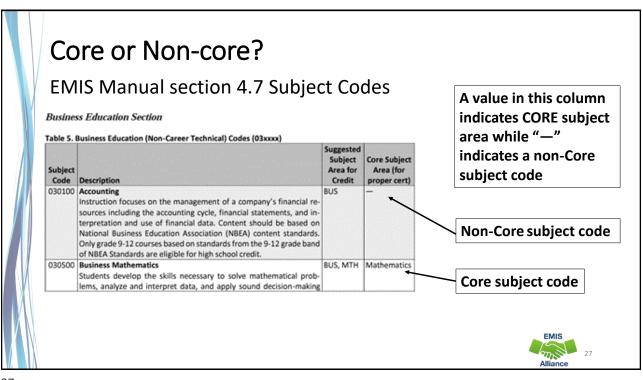

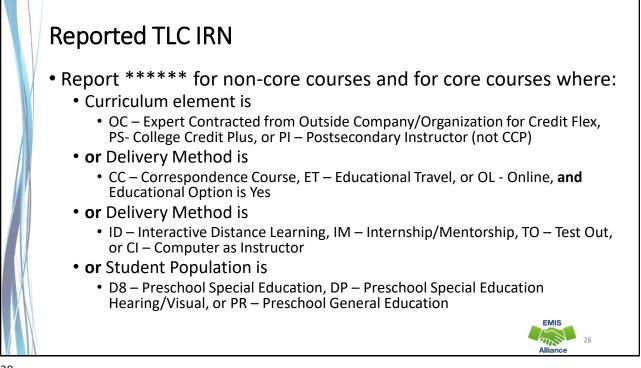

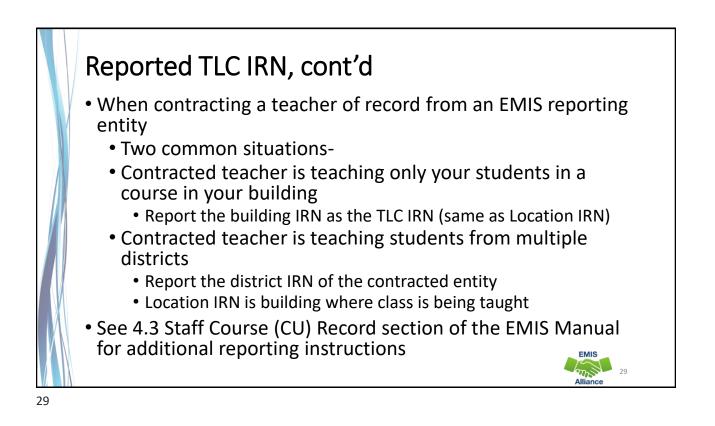

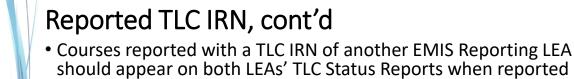

- correctly
   Contractor Staff Employment (CJ) Records are required to be reported by the entity employing the staff member but are not needed for the course and staff to appear on both contracted entities' TLC Status report
- Work with contracted EMIS Reporting entities to verify that teachers and their courses are appearing correctly
- Reporting Example
  - District A reports courses
  - ESC reports CJ record

EMIS

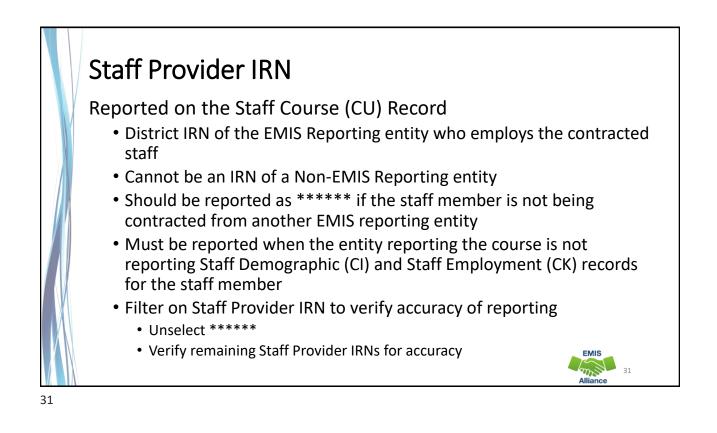

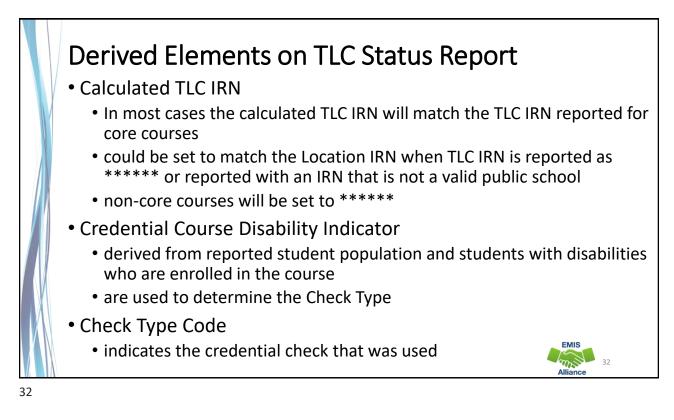

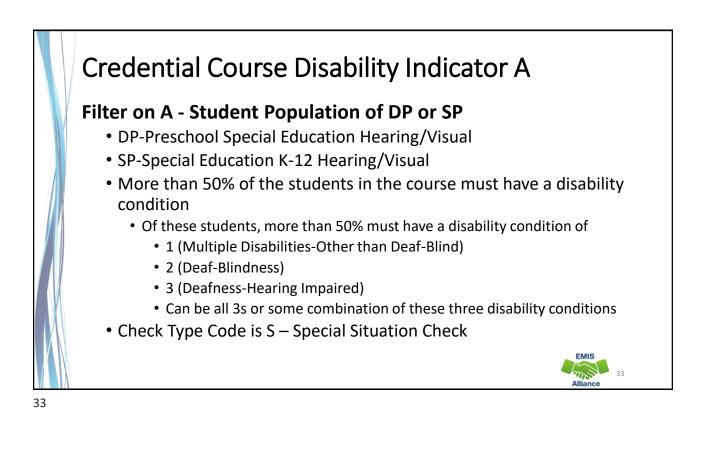

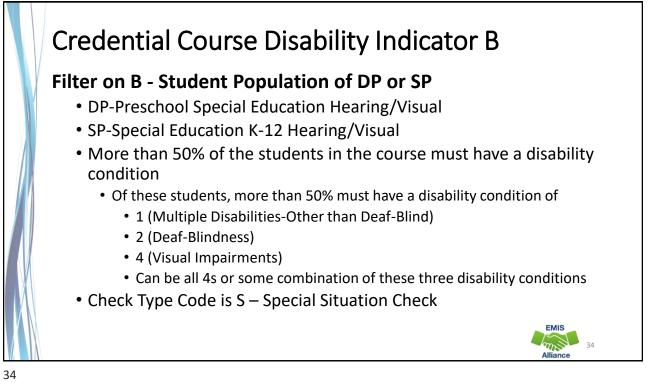

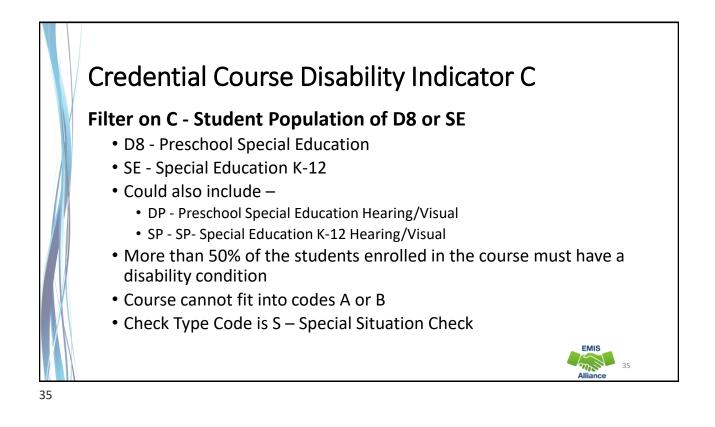

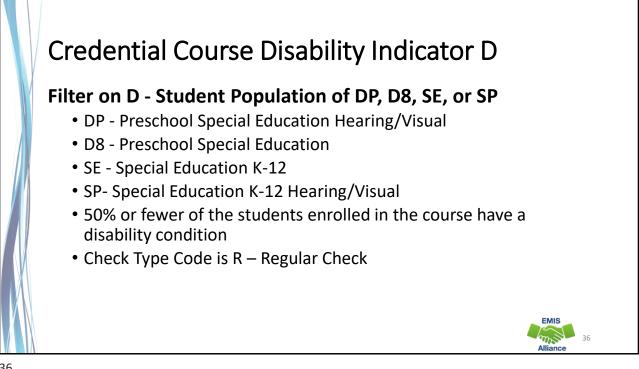

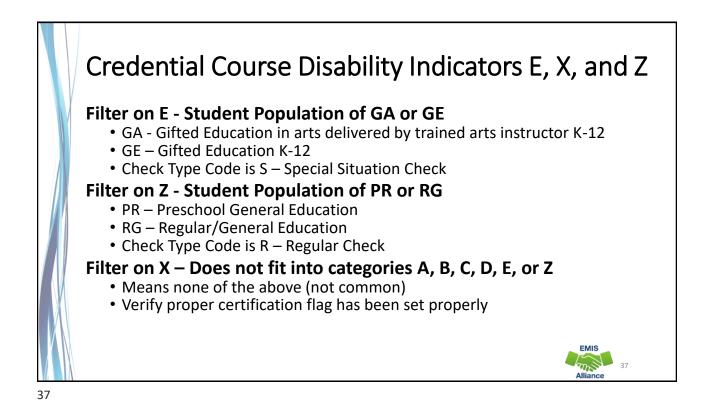

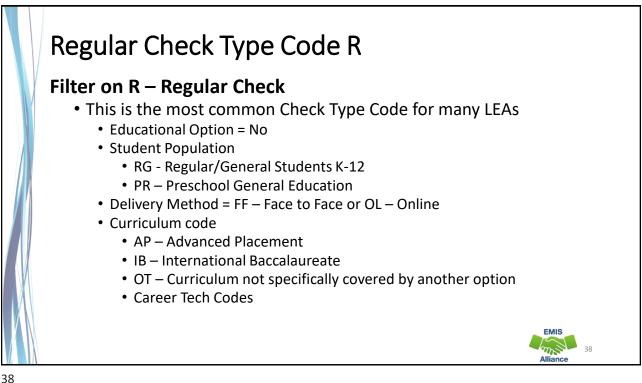

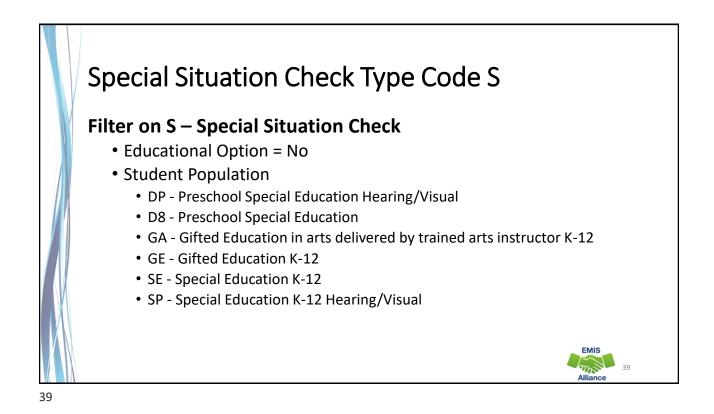

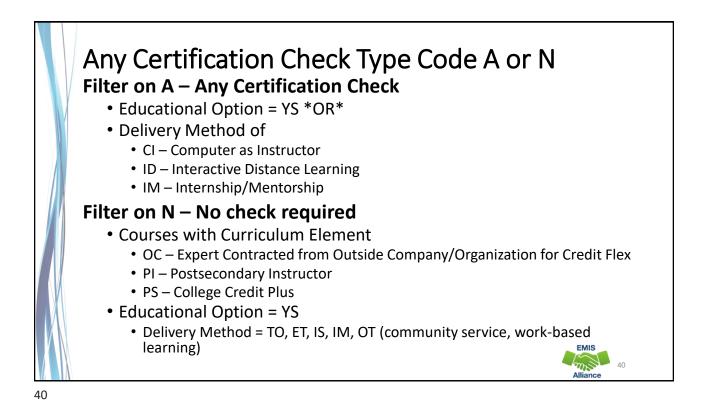

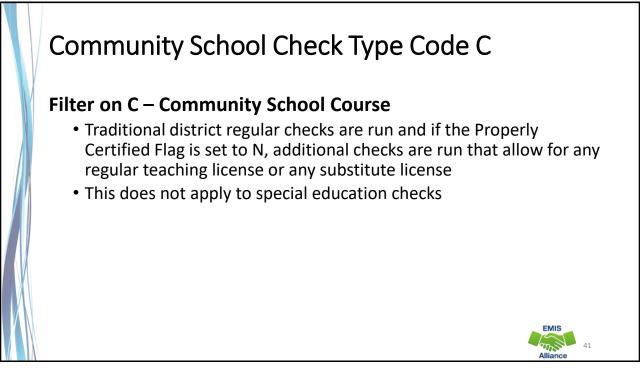

# Check Type Code E

• Ohio Revised Code Section 3302.151 allows city, local and exempted village school districts that meet certain criteria on the Ohio School Report Cards to be exempt from the teacher qualification requirements under the third-grade reading guarantee, the mentoring component under the Ohio teacher residency program, standards prescribing a minimum class size and requirement for teachers to be licensed specifically in the grade level in which they are teaching, except unless otherwise prescribed by federal law

- Districts are notified by letter if they are one of the exempt districts
- Information can be found here
  - <u>https://education.ohio.gov/Topics/Data/Report-Card-Resources/Awards-and-Recognition</u>
- If it's an exempted district check that makes a teacher properly certified, the check type will show as an "E"

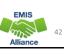

The TLC Status Report uses a wide variety of data from many different collections. Taking time to verify that EMIS data is correctly reported will result in a clearer, more accurate TLC Status Report.

- Have you reviewed your EMIS data for accuracy and completeness?
- Are all courses and teaching staff appearing on the report?
- Have you shared the data with staff who can assist with data verification?

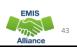

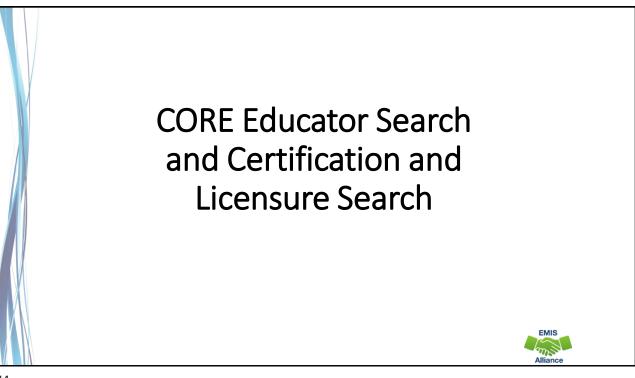

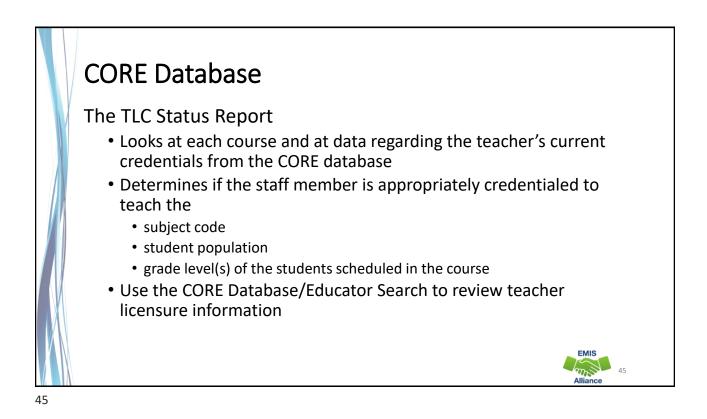

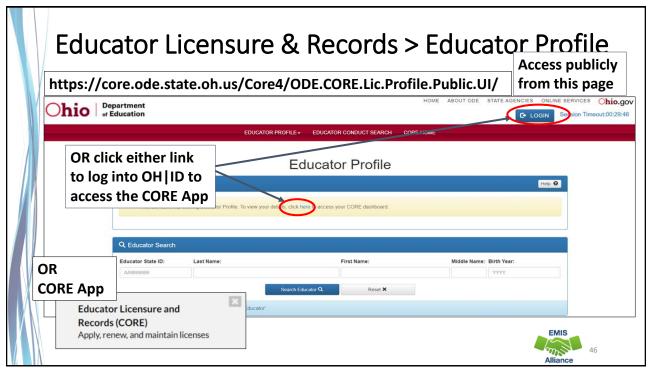

| L Educator                       |                                                    | Copy Educator Info 🛥 Print Educator Summa                       |                                 |            |                 |  |  |
|----------------------------------|----------------------------------------------------|-----------------------------------------------------------------|---------------------------------|------------|-----------------|--|--|
| Educator State                   | ID: Full Name:                                     | Note the active "Issued" license/certifi<br>and teaching fields |                                 |            |                 |  |  |
| 🝎 Credential                     | s                                                  |                                                                 |                                 |            |                 |  |  |
| - <i> </i> =                     | CREDENTIAL                                         |                                                                 | EFFECTIVE DATE                  | ISSUE DATE | EXPIRATION DATE |  |  |
| <ul> <li>5 Year Profe</li> </ul> | essional Adolescence to Young Adult (7-12) License | Issued                                                          | 07/01/2019                      | 01/16/2019 | 06/30/2024      |  |  |
|                                  | Teaching Fields<br>Integrated Mathematics [110094] |                                                                 | <b>lssue Date</b><br>01/16/2019 |            |                 |  |  |
| 5 Year Profe                     | ssional Adolescence to Young Adult (7-12) License  | Expired                                                         | 07/01/2014                      | 05/22/2014 | 06/30/2019      |  |  |
|                                  | Teaching Fields<br>Integrated Mathematics [110094] |                                                                 | <b>lssue Date</b><br>05/22/2014 |            |                 |  |  |
| 3 Year Pupil                     | Activity N/A Permit                                | Expired                                                         | 07/01/2012                      | 03/15/2012 | 06/30/2015      |  |  |

| ú   | Credentials                                                                                                    | field  | any limita<br>s, or endoi<br>be listed                             | -          | -             |
|-----|----------------------------------------------------------------------------------------------------|--------|--------------------------------------------------------------------|------------|---------------|
| +/= | CREDENTIAL 🔶                                                                                                    | STATUS | EFFECTIVE DATE                                                     | ISSUE DATE | EXPIRATION DA |
| -   | 5 Year Professional Career Technical (4-12) License                                                                                                    | Issued | 07/01/2020                                                         | 07/01/2021 | 06/30/2025    |
|     | <b>Teaching Fields</b><br>Business Information Systems [140200]<br><b>Endorsements</b><br>Teaching English to Speakers of Other Languages (PreK-12) [050: | 275]   | <b>Issue Date</b><br>07/01/2021<br><b>Issue Date</b><br>07/01/2021 |            |               |
| -   | 5 Year Professional Elementary (1-8) License                                                                                                    | Issued | 07/01/2020                                                         | 05/15/2020 | 06/30/2025    |
|     | Endorsements<br>Computer/Technology (PreK-12) [111770]                                                                                                    |        | lssue Date<br>05/15/2020                                           |            |               |

| Edu | ucator C                   | Credential D                                                  | ata by District                                                                                                    |                                    |  |  |
|-----|----------------------------|---------------------------------------------------------------|----------------------------------------------------------------------------------------------------|------------------------------------|--|--|
| Ohi | Department<br>or Education | In the Educator Pr<br>select Educator Da                      | ofile dropdown menu,<br>ata by District                                                                                                    | IE ABOUT ODE STATE AGENCIES ONLINE |  |  |
|     | Organization               | Ref. * Educate                                                | R PROFILE DUCATOR CONDUCT SEARCH CORE HOME<br>for Search<br>r Data Search<br>for Data by Dist.<br>9 Final Staff Course Collection Latest Version |                                    |  |  |
|     |                            | Name or IRN:<br>lumbus City School District - Public District | Choose a school and the<br>"Select" to download a<br>spreadsheet of educator                                                                     |                                    |  |  |

| ome > Data > EMIS > Certification and Lice                                                                  |                                                                                                    |                                                                                          |
|----------------------------------------------------------------------------------------------------|----------------------------------------------------------------------------------------------------|------------------------------------------------------------------------------------------|
| QUICK LINKS                                                                                                 | Certification and Licensure Search                                                                                                    |                                                                                          |
| <ul> <li>» EMIS Basics</li> <li>» Documentation</li> <li>» EMIS Reporting Responsibilities</li> </ul>       | This resource was created to assist districts in validating data that appear on the Teacher<br>Licensure Course (TLC) Status Report generated by EMIS. For a list of the current subject codes,<br>please see EMIS Manual Section 4.7. This search has been updated for FY22.                                                                       | Student Population                                                                       |
| » Resources     » EMIS Technical Documen     Link 2     » EMIS Advisory Council     » EMIS Learning Library | Search for Regular Teaching Certificates and Licenses<br>This search is for situations where a course master has been submitted and the student<br>population is PR or RG (i.e., regular education courses). Every permissible combination is not<br>found in this search. For instance, situations in which a teacher is required to have multiple | PR – Preschool General Education<br>RG – Regular/General Students K-1                    |
| » Certification and Licensure Search» SLDS Grant Project 3                                                  | teaching fields or multiple credentials do not appear.<br>Note that the general rule for elementary credentials (i.e., Kindergarten-Primary (KP),<br>Kindergarten-Elementary (KE), Elementary (EL), Early Childhood (EC)) allows the teachers who<br>hold these credentials to teach any course within the relevant grade range. These situations   | Student Population<br>DP – Preschool Special Education                                   |
| LATEST NEWS<br>EMIS Newsflash – December 1,<br>2021                                                         | are not reflected within this search tool. An exception to this rule is for those initially lined on<br>or after July 1, 2013, to teach physical education. These teachers must be licensed in PE and are<br>included in this search tool.                                                                                                    | Hearing/Visual<br>D8 – Preschool Special Education<br>GA – Gifted Education in ArtsK-12  |
| EMIS Newsflash - November 19<br>2021 Link 1                                                                 | For questions regarding Invalid_Cert reports, please contact EMIS via the helpdesk. For<br>questions regarding teacher assignments, please contact the Office of Educator Licensure.<br>OR<br>Search for Special Education Teaching Certificates and Licenses                                                                                       | GE – Gifted Education K-12<br>SE – Special Education K-12<br>SP – Special Education K-12 |
| EMIS Newsflash – November 11,<br>2021                                                                       | This section is for courses reported with student populations of DP, D8, GA, GE, SE, and SP (i.e., special education courses).                                                                                                    | Hearing/Visual                                                                           |

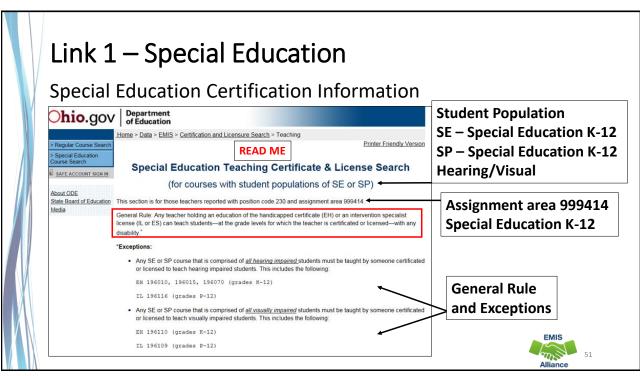

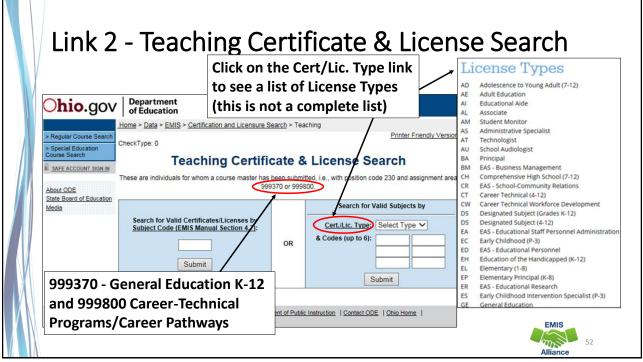

| Course Search  Safe Account sign in  About ODE State Board of Education | n for Valid Su<br>Teaching Cer                                                            | tificate | cense Search License Type and Teachin                                                                                                    |
|-------------------------------------------------------------------------|-------------------------------------------------------------------------------------------|----------|----------------------------------------------------------------------------------------------------|
| Media                                                                   | Search for Valid Certificates/Licenses b<br>Subject Code (EMIS Manual Section 4.7         |          | Search for Valid Subjects by Cert/Lic. Type: AD Codes (up to 6): 150004 Submit                                                                       |
|                                                                         | Certificate/License Type: AD<br>Certificate/License Code(s):<br>150004<br>Valid Course(s) |          | Results are a list of subject codes and<br>grades that this combination of<br>Certification/License Type and codes<br>is properly certified to teach |
|                                                                         |                                                                                           | ade(s)   |                                                                                                    |
|                                                                         | Some exceptions may exist. <u>Click Here</u> to vie<br>exceptions.                        | ew these |                                                                                                    |
|                                                                         | 031800 7                                                                                  | - 12     | EMIS                                                                                                    |

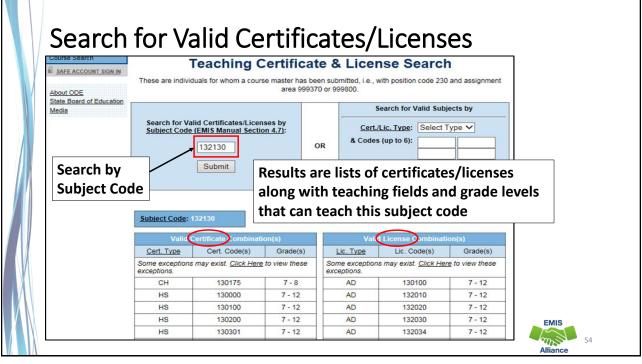

The TLC Status Report checks against the CORE database to determine if a teacher is properly certified to teach a specific course. Searching the database can aid in troubleshooting the report.

- Are you able to use the CORE Educator Search Tool to view certification data?
- Can you search using the Certification and Licensure Search by certification or subject code?
- Are you involving your district's Human Resources staff in this process?

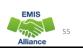

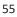

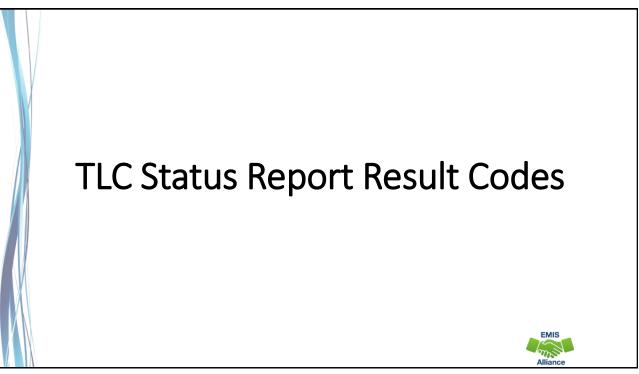

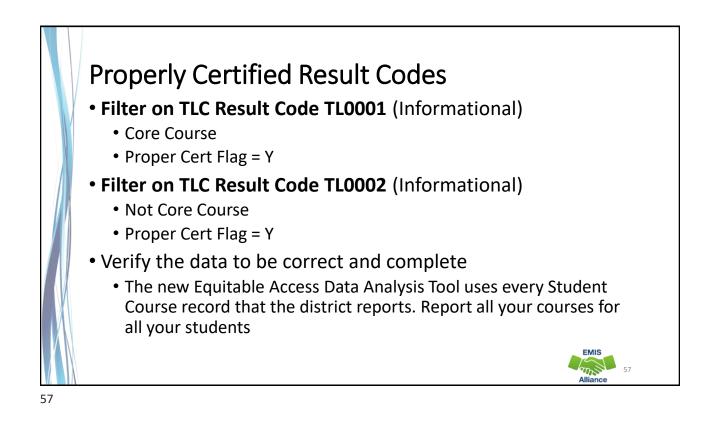

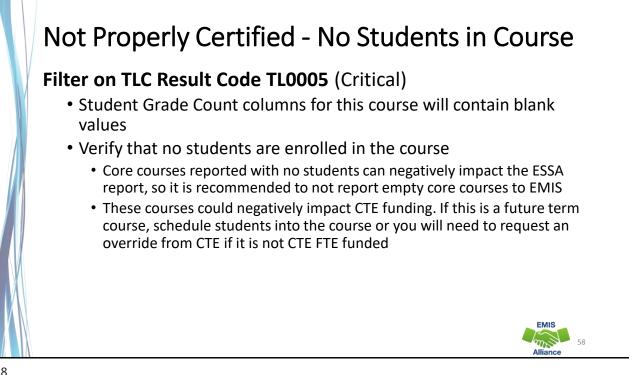

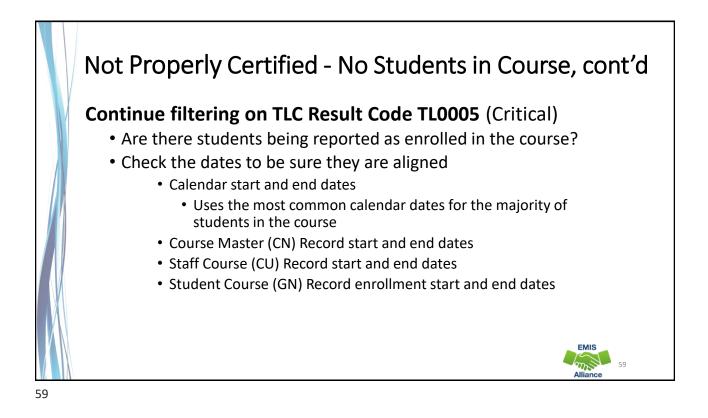

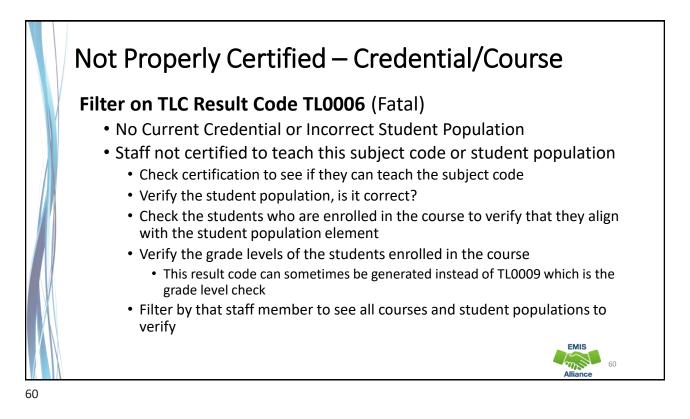

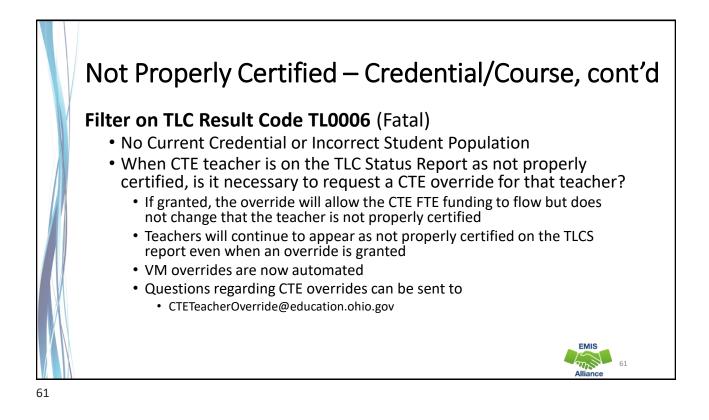

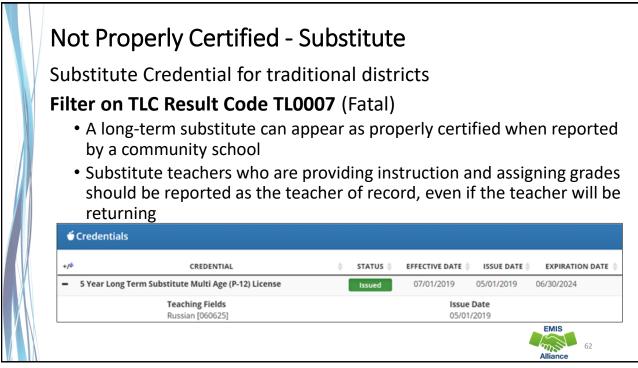

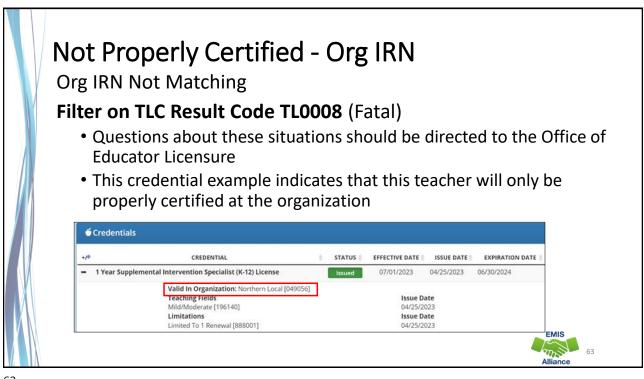

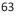

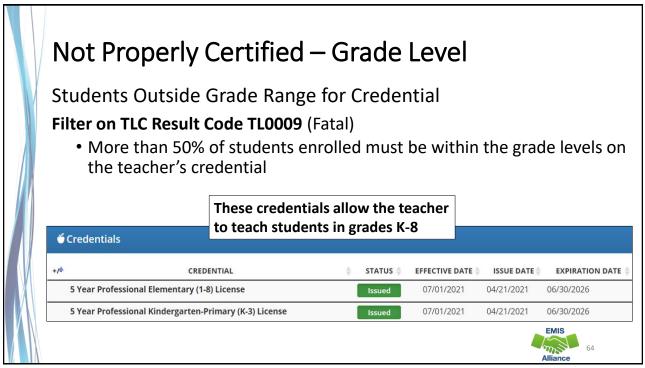

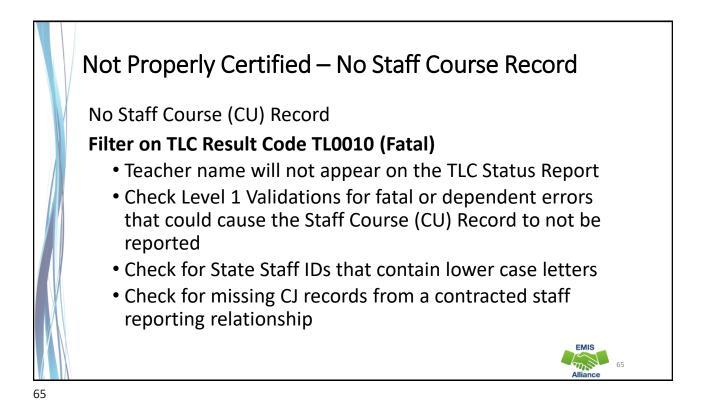

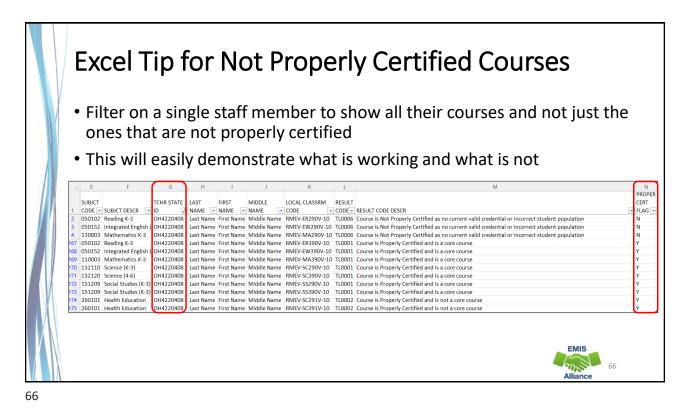

The TLC Status Report performs teacher certification checks using your EMIS data, as well as data from other LEAs, against the CORE database. Verify that your data is correct prior to the close of the Initial Staff and Course Collection.

- Are you reviewing the TLC Status Report regularly?
- Are you reporting data accurately to EMIS?
- Are you working with district staff to verify the data?

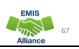

EMIS

68

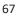

#### Summary

- The TLC Status Report contains both data to verify and issues to correct
- Some issues can be corrected, and some are simply stating the fact
- Work with district staff to verify that the data is both correct and complete
- "No errors" does not necessarily mean that your data is complete and accurate
- Use Excel functions to make troubleshooting easier

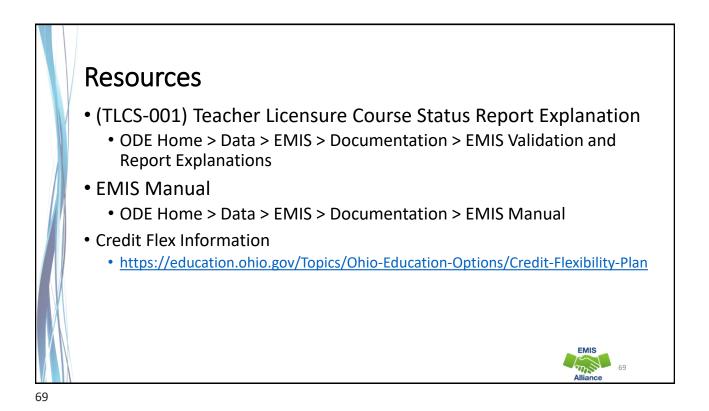

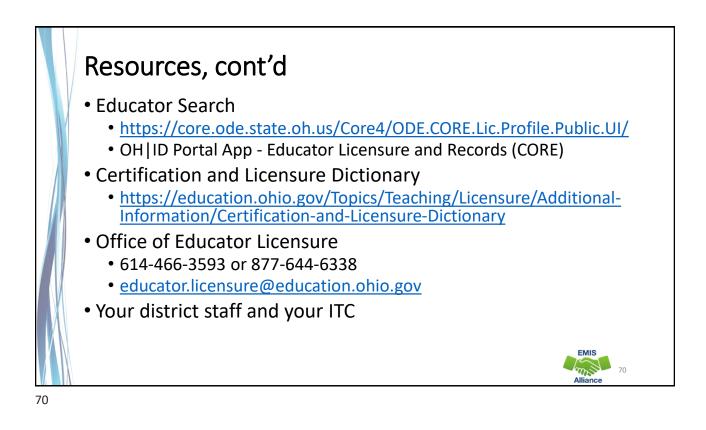

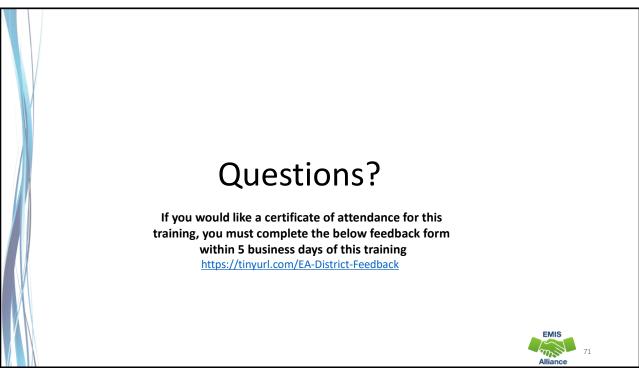